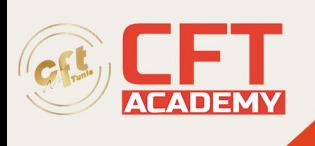

# **C9510-418IBM WebSphere Application Server Network Deployment V9.0 Core Administration**

## **Objectifs**

- 1. Architecture
- 2. Installation, configuration et maintenance du produit
- 3. Gestion des applications (déploiement et configuration)
- 4. Outils administratifs
- 5. Configuration de la sécurité
- 6. Clustering et gestion de la charge de travail
- 7. Gestion intelligente
- 8. Surveillance et réglage des performances
- 9. Détermination du problème

## **Prérequis**

- Connaissance de base de Java Enterprise Edition
- Architecture et déploiements d'applications Web de base
- Utilisation de base de l'interface de ligne de commande et de Jython/Jacl
- Compréhension des systèmes d'exploitation
- Concepts de sécurité des réseaux et des systèmes d'exploitation
- Compétences en matière de détermination des problèmes de réseautage
- Compétences en matière de détermination des problèmes du système d'exploitation

### **Programme**

- Section 1 : Installer et mettre à jour l'environnement
	- 1. Appliquer la maintenance au produit
	- 2. Démontrer une compréhension d'IBM Installation Manager et d'IBM Packaging Utility et de leur rôle dans l'installation, la configuration et la maintenance d'IBM WebSphere Application Servers et de leurs composants localement et à distance.
	- 3. Effectuez une installation silencieuse pour IBM WebSphere Application Server et les installations de groupes de correctifs.
	- 4. Effectuez une vérification post-installation.
	- 5. Résoudre les problèmes d'installation.
	- 6. Sauvegarder et restaurer la configuration, y compris l'utilisation de points de contrôle
- Section 2 : Créer une configuration haute disponibilité
	- 1. Créez une topologie multi-nœuds et un modèle de haute disponibilité approprié.
	- 2. Gérez les nœuds dans une topologie IBM WebSphere Application Server.
	- 3. Configurez et gérez le serveur HTTP et le plug-in du serveur Web pour une haute disponibilité.
	- 4. Configurez la gestion de sessions distribuées pour des scénarios de haute disponibilité et de basculement.
- Section 3 : Configurer la sécurité

formation@cfttunis.com.tn

### https://www.cfttunis.com

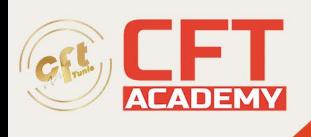

- 1. Configurez les référentiels utilisateur.
- 2. Configurez SSL pour les clients et les serveurs.
- 3. Implémentez plusieurs domaines de sécurité.
- 4. Appliquer des rôles d'administration et de sécurité des applications.
- 5. Configurez différents mécanismes d'authentification et d'autorisation.
- 6. Configurez la sécurité de Java Enterprise, Web et des services Web.
- Section 4 : Surveiller et régler l'environnement
	- 1. Utilisez les outils de performances pour surveiller le runtime d'IBM WebSphere Application Server.
	- 2. Ajustez les paramètres qui affectent les performances d'IBM WebSphere Application Server.
	- 3. Utilisez les métriques Performance Monitoring Infrastructure (PMI) et interrogez les MBeans pour obtenir des données de performances.
	- 4. Configurez et surveillez les mécanismes de mise en cache de WebSphere Application Server.
- Section 5 : Résoudre les problèmes post-installation
	- 1. Activez la journalisation extensible haute performance (HPEL) et affichez les données HPEL.
	- 2. Activez Cross Component Trace (XCT) et affichez les données de trace dans XCT Log Viewer.
	- 3. Utilisez des outils pour déclencher et analyser les vidages de tas, les vidages javacore, les vidages de mémoire système et le Garbage Collection (GC) détaillé.
	- 4. Utilisez la documentation « mustgather » et/ou IBM Support Assistant pour collecter et analyser les données de diagnostic ou soumettre des données au support IBM.
	- 5. Configurez, examinez et analysez les fichiers journaux pour les éléments suivants : FFDC (First Failure Data Capture), journaux système, journaux natifs et journaux de trace.
- Section 6 : Administrer et configurer l'environnement
	- 1. Connectez les bases de données.
	- 2. Créez et gérez des profils complets.
	- 3. Configurez les ressources.
	- 4. Illustrer l'utilisation de la console de solutions intégrées.
	- 5. Utilisez les fonctionnalités des outils Job Manager.
	- 6. Configurez ou modifiez un environnement IBM WebSphere Application Server à l'aide de fichiers de propriétés et/ou de la fonction de répertoire surveillé.
	- 7. Configurez un serveur HTTP externe pour l'environnement.
	- 8. Utilisez l'ensemble standard d'outils de ligne de commande pour effectuer des tâches d'administration.
	- Section 7 : Configurer les fonctionnalités de gestion intelligente
		- 1. Utilisez la fonctionnalité d'élasticité de cluster dynamique.
			- 2. Créez et configurez des routeurs à la demande (ODR), le plug-in ODR et les stratégies de service associées pour activer les opérations dynamiques.
			- 3. Utiliser des politiques et des actions en matière de santé pour surveiller et réagir aux changements de performances dans l'environnement.
			- 4. Configurer et maintenir les éditions d'applications.
- Section 8 : Démontrer une compréhension d'un environnement à plusieurs niveaux

formation@cfttunis.com.tn

https://www.cfttunis.com

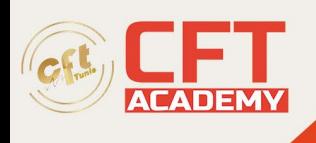

- 1. Identifiez les composants et les services dans une configuration IBM WebSphere Application Server et décrivez comment ils sont liés ou interagissent.
- 2. Démontrer une compréhension de la manière dont les requêtes traversent diverses topologies WebSphere Application Server ND.
- Section 9 : Déployer et administrer les applications
	- 1. Effectuez des mises à jour partielles des applications d'entreprise, des applications Web et des applications de niveau métier.
	- 2. Déployez des applications dans un environnement IBM WebSphere Application Server.